#### **الطبعة الثانية (مارس 2017)**

#### **© Copyright Lenovo 2017.**

إشعار الحقوق المحودة والمقيدة: في حالة تسليم البيانات أو البرامج وفقًا لعقد إستخدامه المحمد المعنديا أو الكشف عنها للقيود المحددة في العقد رقم 35F5-05925. و.

For Barcode Position Only PN: SP40J65787 Printed in China

# **فك الحزمة** جهاز كمبيوتر ®ThinkPad سلك الطاقة محول طاقة التيار المتردد المتردد الوثائق

Lenovo

# **ThinkPad**

## **دليل األمان والضمان واإلعداد**

**مالحظة**: قد ال يأتي الكمبيوتر ً مزودا بمجموعة أقراص استرداد من Windows أو مفتاح USB. الستعادة نظام التشغيل Windows، راجع معلومات الاسترداد ف*ي دليل المستخدم.* راجع "الوصول إل*ى دليل المستخدم*" لاحقًا في هذا المستند للحصول على معلومات إضافية.

## **مالحظات مختصرة للمستخدم**

**ThinkPad T470s**

### **موارد الويب الرئيسية**

## http://www.lenovo.com/support :Lenovo® support

https://forums.lenovo.com :Lenovo مستخدمي منتديات

## **اإلعداد األولي**

- .1 افتح قائمة "ابدأ"، ثم انقر فوق **Companion Lenovo**. .2 انقر فوق **عرض دليل المستخدم** في قسم **الدعم**.
- **: Windows 7**<br>1. من سطح مكتب<br>1. من .1 من سطح مكتب Windows، انقر فوق **ابدأ** ثم انقر فوق **التعليمات والدعم**. تفتح نافذة تعليمات ودعم Windows. .**Lenovo User Guide** فوق انقر .2
- تقوم Lenovo بلجزاء تحمينك ممتمرة على *تليل الممت*قدم الخلص بجهاز الكمبيوتر لديك.<br>للتكد من امتذكك لأحدث المعلومات الخاصة بجهاز الكمبيوتر لديك، واجع "تنزيل المنشورات"<br>للمصمول على معلومات حول تنزيل الإصدار الأحدث من *دليل ال*

**.1** قم بتوصيل سلك الطاقة بمحول طاقة التيار المتردد ، ومحول طاقة التيار المتردد بموصل الطاقة على الكمبيوتر . إذا كان الكمبيوتر ً مزودا بمحول طاقة تيار متردد من النوع C-USB، فقم بتوصيل محول الطاقة بموصل TMC-USB) متوافق مع 3 TMThunderbolt ( على الكمبيوتر .<mark>2b.</mark> قم بتوصيل سلك الطاقة بمأخذ طاقة تيار متردد مؤرض بشكل صحيح <mark>. 3 .</mark> تأكد من توصيل جميع موصلات أسلاك الطاقة بإحكام وبشكل تام بالمقابس.

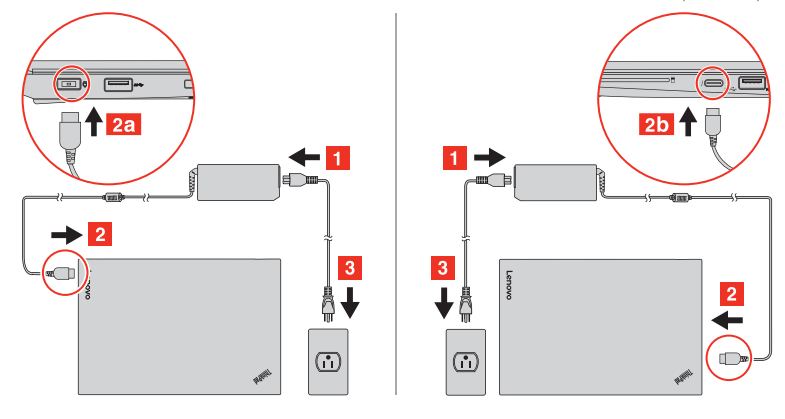

**.2** اضغط على زر التشغيل لتشغيل الكمبيوتر. بعد ذلك، اتبع اإلرشادات المعروضة على الشاشة الستكمال عملية اإلعداد األولي.

## **مفاتيح التحكم والمؤشرات**

**خطر تم اختبار البطاريات ّ المزودة من قبل شركة Lenovo لالستخدام مع منتجك بھا للتأكد** من توافقها وينبغي استبدالها بالقطع المعتمدة فقط. لا يغطي الضمان أي بطارية بخلاف<br>تلك المحددة من قبل شركة Lenovo، كما لا يغطي أي بطارية تم تفكيكها أو تعديلها.

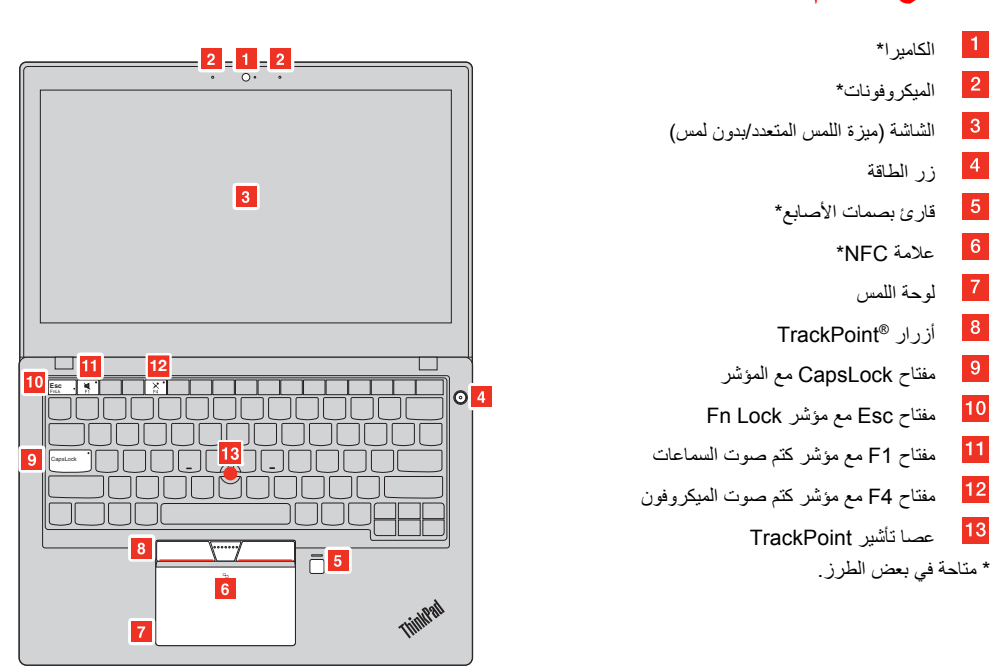

#### **الوصول إلى دليل المستخدم**

يحتو*ي لليل المست*خدم على معلومات تفصيلية حول الكمبيوتر <sub>.</sub> للوصول إل*ى دليل المستخدم*،<br>قم بما يلي:

#### **:Windows 10**

يجب تخزين البطاريات القابلة لإعلاة الشحن أو المنتجات التي تحتوي على بطاريات قابلة<br>لإعادة الشحن في درجة حرارة الغرفة، مع شحنها بنسبة تتراوح من 30 إلى 50% تقريبًا **من سعتھا. نحن نوصي بشحن البطاريات بواقع مرة في العام لمنع التفريغ الزائد.**

لا تلقِ البطاريةَ في القمامةَ التي يتم التخلص منها في المكبات. عند التخلص من<br>البطارية، التزم بالقوانين المحلية أو اللوائح التنظيمية. **ِ**

إذا جاء كمبيرتر Lenovo الخلص بله مرفقًا به سماعات رأس أو سماعات أذن في العودة<br>كمجموعة، فهنا بعلي أن مجموعة سماعات الرأس وسماعات الأذن والكمبيوتر تقرافي بالفعل مع<br>مراسماعات 1932-10 EN . وإذا تم استخدام سماعات رأس في المنظم

تقوم منشآت الصيانة المعتمدة أو الفنيون المعتمدون من Lenovo بإعادة تدوير بطاريات<br>Lenovo وفَقًا للقوانين واللوائح التنظيمية المحلية. **إشعار خاص بالبطارية الخلوية الدائرية غير القابلة إلعادة الشحن**

**خطر** لا تحاول استبدال البطارية الخلوية الدائرية غير القابلة لإعادة الشحن. يجب أن يتم استبدال<br>البطارية في منشأة صيانة معتمدة أو فني معتمد من Lenovo.

تقوم منشأت الصيانة المعتمدة أو الفنيون المعتمدون من Lenovo بإعادة تدوير بطاريات<br>Lenovo وفقًا للقوانين واللوائح التنظيمية المحلية.

## **تنزيل المنشورات**

- تتوفر النسخ اإللكترونية لمنشورات الكمبيوتر من موقع دعم Lenovo على الويب. لتنزيل المنشورات الخاصة بالكمبيوتر، انتقل إلى:
	- http://www.lenovo.com/UserManuals

## **اقرأ ھذه الوثائق قبل استخدام الكمبيوتر**

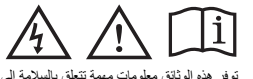

توفر ھذه الوثائق معلومات مھمة تتعلق بالسالمة إلى جانب معلومات تنظيمية ألجھزة الكمبيوتر من Lenovo.

**معلومات األمان**

**اإلشعار الخاص بالحقائب البالستيكية خطر قد تشكل األكياس البالستيكية خطورة. احتفظ باألكياس البالستيكية ً بعيدا عن متناول الرضع واألطفال لتفادي مخاطر االختناق.**

#### **إشعار البطارية العام**

**قد يتسبب سوء استعمال البطارية أو التعامل معھا بصورة خاطئة في ارتفاع درجة حرارتھا أو تسرب السوائل منھا أو حدوث انفجار. لتفادى اإلصابة المحتملة، قم بما يلي: ال تعمل على فتح أي بطارية أو فكھا أو صيانتھا. ال تعمل على تحطيم البطارية أو ثقبھا. ال تقصر الدائرة الكھربائية للبطارية أو ّ تعرضھا للماء أو سوائل أخرى.**

- -
- - **احتفظ بالبطارية ً بعيدا عن متناول األطفال. اعمل على إبعاد البطارية عن النار.**
	-

توضح المعلومات التالية الدعم التقني المتاح للمنتج الخاص بك، خلال فترة الضمان وطوال فترة<br>استخدام المنتج. يتوفر الدعم التقني عبر الإنترنت خلال فترة صلاحية المنتج في الموقع .http://www.lenovo.com/support

> **توقف عن استخدام البطارية إذا تعرضت للتلف، أو إذا الحظت تسرب أي سوائل منھا أو تراكم مواد غريبة على موصالتھا.**

تقدم Lenovo قترة ضمان للكمبيوتر الخاص بك. للتحقق من حالة ضمان الكمبيوتر ، اذهب إلى<br>http://www.lenovo.com/warranty-status، وبعد ذلك، اتبع الإرشادات التي تظهر على الشاشة.

#### **إشعار للبطارية المضمنة القابلة إلعادة الشحن**

**خطر** لا تحاول إزالة البطارية المضمّنة القابلة لإعادة الشحن أو استبدالها. يجب أن يتم استبدال<br>البطارية في منشأة صيانة معتمدة أو فني معتمد من Lenovo. **ال تقم بإعادة شحن البطارية إال في ضوء االلتزام التام باإلرشادات ّ المضمنة في وثائق المنتج.**

الوحدات التي يمكن استبدالها بواسطة العميل هي أجزاء يمكن ترقيتها أو استبدالها بواسطة<br>العميل. لعرض التعليمات الخاصـة باستبدال وحدات CRU، راجع القسم ذا الصلة في *نابل*<br>*المستخدم*. انظر "الوصـول إل*ي نابل المستخدم*" للحصـول يسرد الجدول التالي قائمة بوحدات CRU للكمبيوتر التي يمكن استبدالھا بواسطة العميل:

- لوحة المفاتيح<br>بطاقة شبكة LAN اللاسلكية
	- بطاقة شبكة LAN الالسلكية بطاقة شبكة WAN الالسلكية\*
- \* متاحة في بعض ُ الطرز. **أرقام ھواتف الدعم التقني حول العالم**
- يسرد هذا القسم أرقام هواتف Lenovo Support. إذا كان يتعذر عليك العثور على رقم هاتف<br>الدعم الخاص بدولتك أو منطقتك، فاتصل بموزع Lenovo أو ممثل تسويق Lenovo لديك.
- قبل الاتصال بممثل الدعم التقني في Lenovo، قم بتجميع المعلومات التالية وتوفير ها لديك:<br>رقم الطراز والرقم التملسلي والنص الكامل لأي رسالة خطأ تظهر ووصف المشكلة.

**العبارة التالية تنطبق على المستخدمين في والية كاليفورنيا، الواليات المتحدة. معلومة عن Perchlorate California:**

**المنتجات التي تحتوي على بطاريات الليثيوم الخلوية الدائرية التي يدخل في تركيبھا ثاني أكسيد المنجنيز قد تحتوي على مادة البركلورات.**

قد تؤدي زيادة الضغط السمعي الناتج من سماعات الأذن وسماعات الرأس إلى فقان السمع.<br>يؤدي ضبط وهدة تناشج الأصل والذالف الأقصى إلى زيادة الجهد الكهرباني لمخرجات سماعات<br>يؤدن أو سماعات الرأس وبالتالي مستوى مناسب.<br>اضبط وحدة تناغم

قد يعتل الأفراط في استخدام مساعك الرأس أو سماعك الأنثن لفقرة طويلة وينزيكم عصرت<br>كل تقديمة خطرا كليزرا رذلك إذا كلت مغرجات المساعدات الخصة بسماعات الرأس الواس المقدسية المنازية الأنثن<br>كل تقدمة خطرا كليزرا رذلك إذا كلت مخرج

**مادة البركلورات - قد تحتاج إلى أسلوب تعامل خاص معھا، راجع www.dtsc.ca.gov/hazardouswaste/perchlorate**

**استخدام سماعات الرأس أو سماعات األذن**

**تنبيه:**

ا**لوحدات التي ي**مكن استبدالها بواسطة الععيل ذاتنية المخدمة<br>• مصول طلقة النياز المنزدد وسلك الطلقة<br>• مصول المغلق<br>• حامل دخل النياز<br>• حامل دخل الناوز المستمر<br>• حدة الذاكرة اص دو الحامة العسلبة M.2<br>• حدة الذاكرة

الضغط الصوتي الزائدة التي تصدر عن تلك السماعات.

#### **الخدمة والدعم ومعلومات الضمان**

إذا كنت قد اشتريت خدمات Lenovo، فراجع البنود والشروط التالية للحصول على معلومات

- تفصيلية: **للحصول على معلومات حول ترقيات وتمديدات خدمة ضمان Lenovo، تفضل بزيارة:**
	- **http://support.lenovo.com/lwsu للحصول على معلومات حول خدمات الحماية من التلف العرضي من Lenovo، تفضل بزيارة: http://support.lenovo.com/ladps**

**معلومات الضمان**

يخضع الكمبيوتر لشروط ضمان Lenovo المحدود، اإلصدار

بعد اكتمال اإلعداد األولي، يمكنك عرض معلومات الضمان من الكمبيوتر عن طريق القيام بما يلي:

**:Windows 10** .1 افتح قائمة "ابدأ"، ثم انقر فوق **Companion Lenovo**. .2 انقر فوق **الدعم**. معلومات الضمان مدرجة في قسم **الضمان والخدمات**.

**:Windows 7**

من سطح مكتب Windows، انقر فوق **ابدأ** ← **كافة البرامج** ← .**Lenovo Warranty ← Lenovo PC Experience الوحدات التي يمكن استبدالھا بواسطة العميل**

16/2011 - 208/2011 . 15/05/001 . طعفر شعان Denovo عالى الأعداد على الكمبيوتر خلال الإعداد<br>الأولى, إذا كلت لا تستطيع عرضا VLW إما من الكمبيوتر أو من موقع وبدب ضمان<br>Lenovo .com/warranty/llw\_02 . إن بناع منتجات Lenovo المحلي

درج بطاقة SIM صغيرة\* مجموعة بطاقة USB فرعية

**الوحدات التي يمكن استبدالھا بواسطة العميل اختيارية الخدمة**

**مھم: أرقام الھواتف عرضة للتغيير دون إشعار. تتوفر أحدث قائمة بأرقام ھواتف مركز http://www.lenovo.com/support/phone :موقع على دائما ً العمالء دعم**

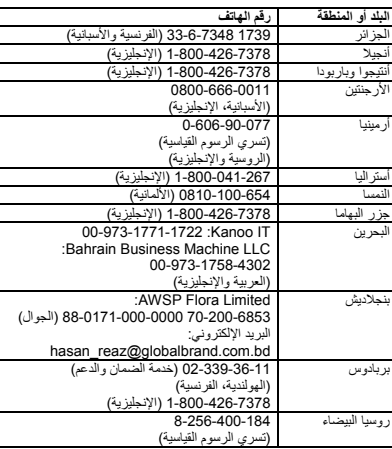

Reduce | Reuse | Recycle

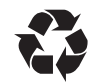

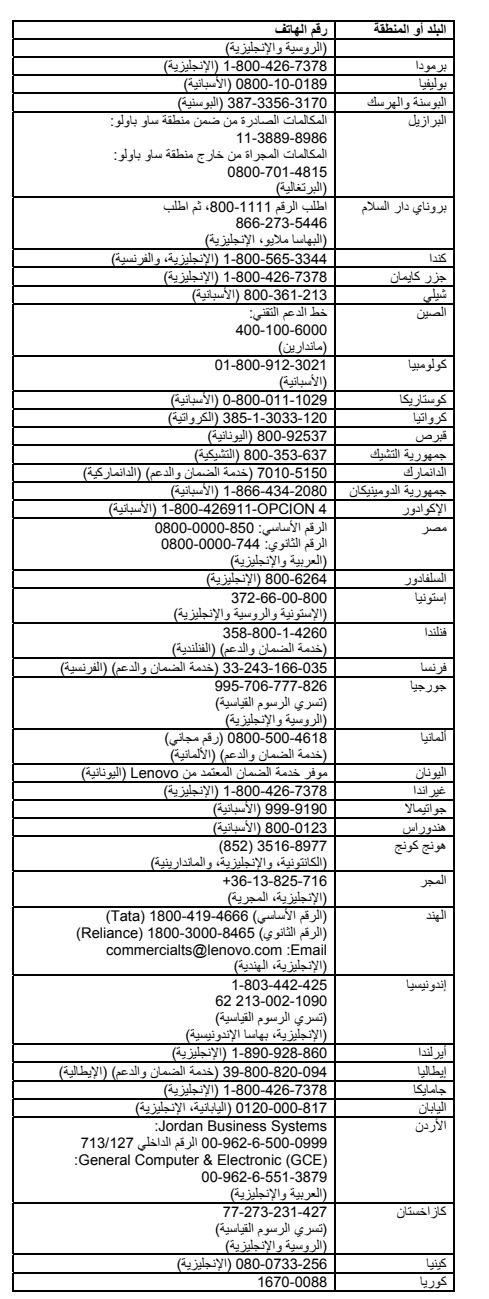

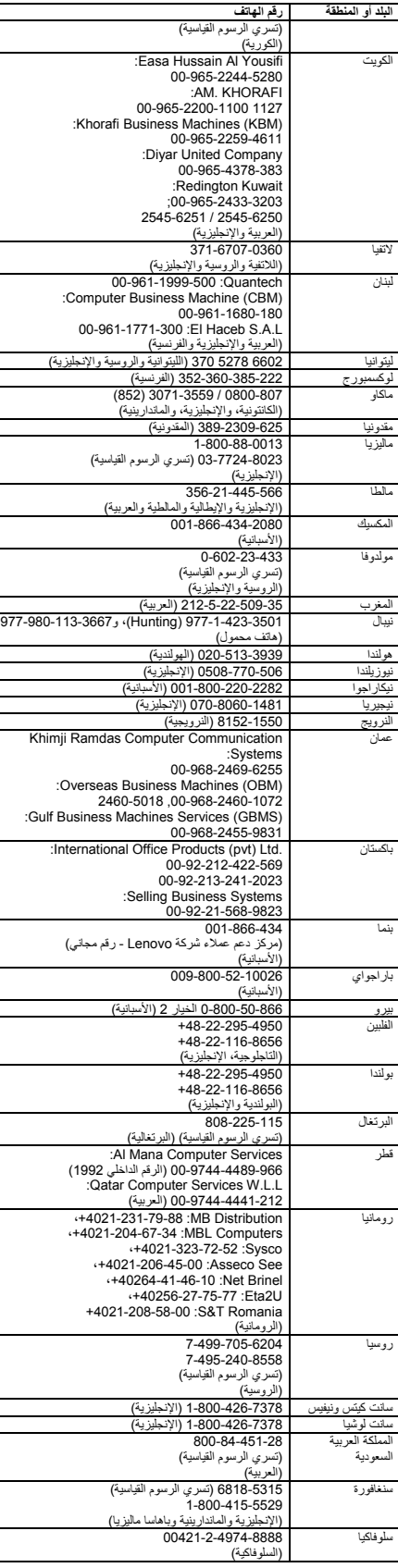

AEEE Yönetmeliğine Uygundur. **توجيه قيود استخدام المواد الخطرة (RoHS (في أوكرانيا**

Цим підтверджуємо, що продукція Леново відповідає вимогам нормативних актів України, які обмежують вміст небезпечних речовин

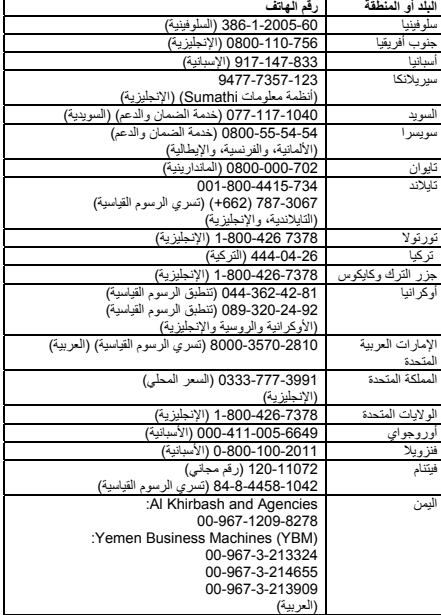

**معلومات خدمة منتج Lenovo بالنسبة لتايوان**

委製商/進口商名稱: 荷蘭商聯想股份有限公司台灣分公司 進口商地址: 台北市內湖區堤頂大道2段89號5樓 進口商電話: 0800-000-702 (代表號)

#### **معلومات إعادة التدوير والمعلومات البيئية**

تشجع Lenovo مالكي معدات تقنية المعلومات (IT) على التخلص بشكل مناسب من المعدات<br>الخاصة بهم عند عدم الحاجة إليها. تقدّم Lenovo برامج وخدمات متّنو عة هدفها مساعدة مالكي<br>المعدات على إعادة تدوير منتجات تقنيات المعلومات.

ً**ملاحظة:** يبقى التوجيه R&TTE 1999/5/EC بنافذا خلال الفترة الانتقالية لتوجيه المعدات<br>اللاسلكية الالـ RED 2014/53/EU) حتى 12 يونيو 2017. بعد هذا التاريخ، سيحل<br>RED 2014/53/EU مكان R&TTE 1999/5/EC

> للحصول على معلومات حول كيفية إعادة تدوير منتجات Lenovo، انتقل إلى: http://www.lenovo.com/recycling

للحصول على بيانات إضافية حول البيئة وإعادة التدوير ، راجع *دليل المستخدم*. انظر "الوصول<br>إل*ى دليل المست*خدم" للحصول على التفاصيل. تتوفر المعلومات البينية الأحدث حول منتجاتنا في

تتوافق أجهزة الكمبيوتر المزودة باتصالات لاسلكية مع التردد اللاسلكي ومعايير السلامة لأي<br>دولة أو منطقة تم اعتمادها للاستخدام اللاسلكي بها. إلى جانب ھذا المستند، تأكد من قراءة Notice Regulatory الخاص ببلدك أو منطقتك قبل

استخدام الأجهزة اللاسلكية المضمنة في جهاز الكمبيوتر. للحصول على إصدار PDF من<br>Regulatory Notice، راجع "تنزيل المنشورات" في هذا المستند. **معلومات التوافق مع الراديو الالسلكي في البرازيل**

> .http://www.lenovo.com/ecodeclaration **معلومات مھمة حول البطارية ونفايات األجھزة الكھربائية واإللكترونية**

**(WEEE)**

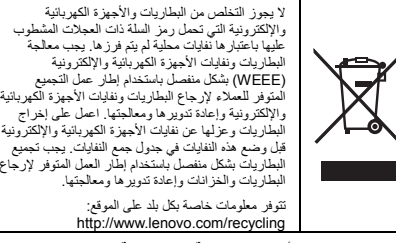

**معلومات حول نفايات األجھزة الكھربائية واإللكترونية (WEEE) (المجر)**

A magyar törvények értelmében, a 197/2014 (VIII.1.) kormányrendelet 12. szakaszának (1)-(5) cikkében foglaltak szerint Lenovo mint gyártó állja a keletkező költségeket.

**معلومات إعادة التدوير في اليابان**

日本でのリサイクルまたは廃棄についての詳細は、Web サイト http://www.lenovo.com/recycling/japan を参照してください。

**معلومات إعادة التدوير في الصين**

联想鼓励拥有联想品牌产品的用户当不再需要此类产品时,遵守国家废弃<br>电器电子产品回收处理相关法律法规,将其交给当地具有国家认可的回收<br>处理资质的厂商进行回收处理。更多回收服务信息、请点击进入<br>http://support.lenovo.com.cn/activity/551.htm.

**توجيه قيود استخدام المواد الخطرة (RoHS(**

**توجيه قيود استخدام المواد الخطرة (RoHS (في االتحاد األوروبي**

يلبي منتج Lenovo هذا، مع القطع المضمنة فيه (الكبلات والأسلاك وغير ذلك)، متطلبات<br>التوجيه 2011/65/EU حول قيود استخدام بعض المواد الخطرة في الأجهزة الكهربائية<br>والإلكترونية ("RoHS recast" أو "RoHS 2").

لمزيد من المعلومات حول امتثال Lenovo في مختلف أنحاء العالم لتوجيه قيود استخدام المواد الخطرة (RoHS(، انتقل إلى:

http://www.lenovo.com/social\_responsibility/us/en/RoHS\_Communi cation.pdf

**توجيه قيود استخدام المواد الخطرة (RoHS (في الصين** The information in the following table is applicable for products manufactured on or after January 1, 2015 for sale in the People's

Republic of China. 产品中有害物质的名称及含量

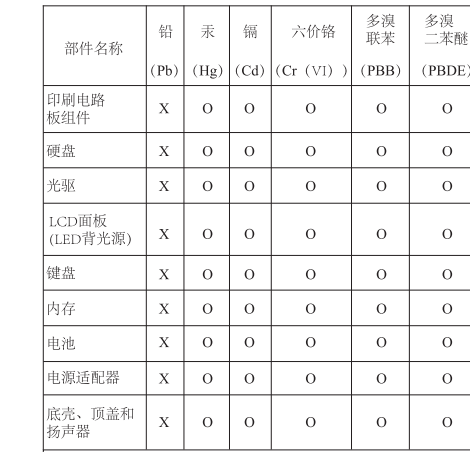

|注:<br>|本表依据SJ/T 11364的规定编制。<br>|○:表示该有害物质在该部件所有均质材料中的含量均在GB/T 26572标准规定的限量要求以下。 26572标准规定的限量要求以下。<br>26. 表示该有害物质至少在该部件的某一均质材料中的含量超出<br>GB/T 26572标准规定的限量要求。标记"X"的部件,皆因全球技<br>示发展水平限制而无法实现有害物质的售代。印刷电路板组件包括<br>印刷电路板 (PCB) 及其组件、集成电路 (IC) 和连接器。某些型<br>号的产品可能不包含上表中的某些部件,请以实际购买机型为准。

图示: 在中华人民共和国境内销售的电子信息产品上将印有<br>"环保使用期限"(EPup)符号。圆圈中的数字代表产<br>▶ 品的正常环保使用期限。 40

**توجيه قيود استخدام المواد الخطرة (RoHS (في تركيا**

The Lenovo product meets the requirements of the Republic of Turkey Directive on the Restriction of the Use of Certain Hazardous Substances in Waste Electrical and Electronic Equipment (WEEE).

Bu Lenovo ürünü, T.C. Çevre ve Orman Bakanlığı'nın "Atık Elektrik<br>ve Elektronik Eşyalarda Bazı Zararlı Maddelerin Kullanımının<br>Sınırlandırılmasına Dair Yönetmelik (AEEE)" direktiflerine uygundur.

**توجيه قيود استخدام الخطرة (RoHS (في الھند** RoHS compliant as per E-Waste (Management) Rules.

#### **معلومات التوافق**

تتوفر معلومات التوافق األحدث في:

http://www.lenovo.com/compliance **مالحظات عن االنبعاثات اإللكترونية**

تم اختبار الجهاز وتبين أنه متوافق مع حدود الأجهزة الرقمية من الفنة B. يوفر *دليل الممت*خدم<br>الخاص بهذا المنتج بيانات التوافق الكاملة من الفنة B التي تنطبق على هذا الجهاز <sub>-</sub> انظر<br>"الوصول إل*ى دليل الممت*خدم" للحصول على معل

**بيان التوافق الكوري، الفئة B**

B급 기기 (가정용 방송통신기자재) 이 기기는 가정용(B급) 전자파적합기기로서 주로 가정에서 사용하는 것을 목적으로 하며, 모든 지역에서 사용할 수 있습니다

#### **بيان توافق االتحاد األوروبي**

جهة الاتصال في الاتحاد الأوروبي: Lenovo, Einsteinova 21, 1<br>Slovakia ,851 01 Bratislava

 $\epsilon$ 

االمتثال للتوجيھات المتعلقة بأجھزة تكنولوجيا المعلومات (ITE (واألجھزة الالسلكية

**الطُّرز غير العزودة بـجهاز لاسلـقي:** يتوافق هذا العنتج مع متطلبات الـحماية المنصــوص عليها في<br>توجيه مـجلس الاتحـاد الأوروبـي لـ4/30/ED حـول مقاربة قوانين الساول التحسنة التاسعة المناسبة<br>بالنوافق الكهورمغناطليسي. يوجد بين

يتوافق من المتطلبات المتطلبي: يتوافق هذا المنتج مع المتطلبات الأساسية والأحكام الأخرى ذات **ُ السلكي:** يتم المنتج من<br>**الطُرز المزودة بجهاز لاسلكي:** يتوافق هذا المنتج مع المتطلبات الأساسية والأحكام الأخرى ذات الصلة بالتوجيه الخاص بالأجهزة الطرفية للاتصالات اللاسلكية والاتصالات عن بُعد<br>(R&TTE) رقم 1999/5/EC توجد معلومات بيلن القرافق المرتبط بالوظيفة اللاسلكية في<br>"النزيل Lenovo Support بن نمون يمكن ننزيله من معلومات Lenovo Suppo

باإلضافة إلى ما سبق، يمكن الحصول على نظام DoC EU الخاص بالمنتج من الموقع التالي:

http://www.lenovo.com/compliance **معلومات التوافق مع الراديو الالسلكي**

Este equipamento opera em caráter secundário, isto é, não tem direito a proteção contra interferência prejudicial, mesmo de estações do mesmo tipo, e não pode causar interferência a

sistemas operando em caráter primário. This equipment is a secondary type device, that is, it is not protected against harmful interference, even if the interference is caused by a device of the same type, and it also cannot cause any interference to primary type devices.

**معلومات التوافق مع الراديو الالسلكي في المكسيك**

Advertencia: En Mexico la operación de este equipo está sujeta a las siguientes dos condiciones: (1) es posible que este equipo o dispositivo no cause interferencia perjudicial y (2) este equipo o dispositivo debe aceptar cualquier interferencia, incluyendo la que pueda causar su operación no deseada.

**معلومات التوافق مع الراديو الالسلكي في سنغافورة**

**معلومات التوافق مع الراديو الالسلكي في كوريا** 기기 준수 사항

무선설비 전파 혼신 (사용주파수 2400∼2483.5, 5725∼5825

무선제품해당) 해당 무선설비가 전파혼신 가능성이 있으므로 인명안전과 관련된

서비스는 할 수 없음

**معلومات توافق إضافية اإلعالم الصوتي للبرازيل**

Ouvir sons com mais de 85 decibéis por longos períodos pode provocar danos ao sistema auditivo.

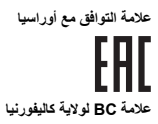

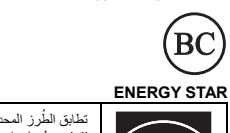

تطابق الطُرز المحددة متطلبات ®ENERGY STAR.<br>تتوفر معلومات إضافية حول برنامج ENERGY STAR<br>ف*ي دليل المستخدم*. راجع "الوصول إلى *دليل المستخدم*". energyTZ **ENERGY STAR** 

#### **اإلشعارات القانونية**

إن Lenovo وشعار Lenovo وThinkPad وشعار ThinkPad وشام TrackPoint و<br>علامات تجارية لشركة Lenovo في الولايات المتحدة الأمريكية أو بلدان أخرى، أو كليهما. Thunderbolt هي علامة تجارية لشركة Intel Corporation أو شركاتها الفرعية في<br>الولايات المتحدة و/أو البلدان الأخرى.

ت Microsoft وWindows عالمتين تجاريتين لمجموعة شركات Microsoft. ُعد C-USB عبارة عن عالمة تجارية لمنتدى Forum Implementers USB.

قد تكون أسماء الشركات أو المنتجات أو الخدمات األخرى عالمات تجارية أو عالمات خدمة لأخرين. للحصول على إشعارات قانونية إضافية، راجع دليل المستخدم للكمبيوتر الخاص بك. انظر

"الوصول إلى دليل المستخدم" للحصول على معلومات إضافية.

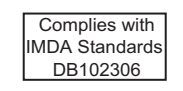